## SAP ABAP table SAPWLSUBRFC {RFC Subrecord}

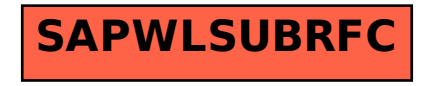